PONTIFÍCIA UNIVERSIDADE CATÓLICA DE GOIÁS ESCOLA POLITÉCNICA E DE ARTES GRADUAÇÃO EM CIÊNCIA DA COMPUTAÇÃO

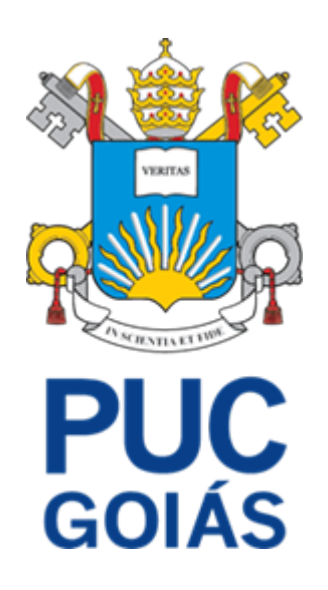

# MANOELLA CRISTYNA BORGES MATIAS

# **CLASSIFICAÇÃO DE TIPOS DE BANANAS UTILIZANDO IMAGENS HIPERESPECTRAIS E REDES NEURAIS PERCEPTRON MULTICAMADA**

GOIÂNIA,

2023

#### MANOELLA CRISTYNA BORGES MATIAS

# **CLASSIFICAÇÃO DE TIPOS DE BANANAS UTILIZANDO IMAGENS HIPERESPECTRAIS E REDES NEURAIS PERCEPTRON MULTICAMADA**

Trabalho de Conclusão de Curso apresentado à Escola Politécnica e de Artes, da Pontifícia Universidade Católica de Goiás, como parte dos requisitos para obtenção do título de Bacharel em Ciência da Computação.

Orientador(a):

Prof. Dr. Clarimar José Coelho

GOIÂNIA, 2023

#### MANOELLA CRISTYNA BORGES MATIAS

#### **CLASSIFICAÇÃO DE TIPOS DE BANANAS UTILIZANDO IMAGENS HIPERESPECTRAIS E REDES NEURAIS PERCEPTRON MULTICAMADA**

Este Trabalho de Conclusão de Curso foi julgado adequado para a obtenção do título de Bacharel em Ciência da Computação, e aprovado em sua forma final pela Escola Politécnica, da Pontifícia Universidade Católica de Goiás, em 15 de dezembro de 2023.

> Profa. Ma. Ludmilla Reis Pinheiro dos Santos Coordenadora de Trabalho de Conclusão de Curso

 $\mathcal{L}_\text{max}$ 

Banca Examinadora:

Orientador: Prof. Dr. Clarimar José Coelho

 $\mathcal{L}_\text{max}$ 

\_\_\_\_\_\_\_\_\_\_\_\_\_\_\_\_\_\_\_\_\_\_\_\_\_\_\_\_\_\_\_\_\_\_\_\_\_\_\_\_

Prof. Dr. Rafael Viana de Carvalho

Eng. Douglas Vieira do Nascimento

GOIÂNIA

2023

#### **AGRADECIMENTOS**

Primeiramente gostaria de agradecer a Deus por ter chegado até aqui. Foram longos anos difíceis, mas que valeram muito a pena. Sou grata por ter conseguido concluir o meu curso.

Quero agradecer também a minha família, especialmente a minha mãe, pois ela sempre esteve ao meu lado em todas as minhas decisões, em minhas dificuldades, sempre me apoiando, sempre me mostrando o quanto eu era capaz. Esse sonho que eu estou realizando, também é dela, pois ela acompanhou de perto toda a minha trajetória. Agradeço também a minha irmã por também sempre ter me incentivado a ir em busca dos meus objetivos, obrigada pelo cuidado de sempre. Aos demais, tios, primos e avó, obrigada pelo apoio, por vibrarem comigo pelas conquistas, e por serem a minha base.

Outro agradecimento especial vai para o meu orientador Clarimar, obrigada por ter feito parte de uma fase muito importante da minha vida, obrigada por ter agregado com seu conhecimento, com sua expertise. Muito obrigada também ao Douglas, Gabriela, Paulo, por terem dividido o conhecimento de vocês comigo. Obrigada pela paciência, obrigada pelos ensinamentos, por terem abraçado o meu sonho e me ajudado a atingir o meu objetivo. Vocês são pessoas incríveis.

Gostaria também de agradecer a Carmen, pois ela é uma excelente coordenadora e professora, sempre se colocou pronta em me ajudar em todos os momentos que eu precisei ao longo da minha trajetória na universidade, eu sempre serei grata a você.

Muito obrigada também aos meus amigos, amigos do trabalho, amigos que eu construí ao longo dos anos na faculdade. Hiago, José Rodrigo, Fernando Carlos, Fernando Costa, Alisson, todos vocês desempenharam um papel importante na minha carreira acadêmica. Obrigada por acreditarem em mim. Obrigada por agregarem com o conhecimento de vocês e por estarem sempre dispostos a ajudar no que fosse preciso. Vocês marcaram a minha jornada.

Agradeço a todos os professores que fizeram parte desse meu ciclo e que contribuíram para a minha formação. Em especial aos professores Jukemura, Marco Antônio, Solange, Alexandre Ribeiro, Nágila, José Luiz e Angélica.

E obrigada a mim mesma, por ter sido forte, por não ter deixado as dificuldades se sobressaírem, por ter corrido atrás e por ter chegado até aqui. A Manoella de alguns anos atrás com certeza ficaria muito orgulhosa de ver onde conseguiu chegar, e de ver também um caminho brilhante que ainda tem pela frente. Porque esse é o início de coisas maravilhosas que ainda vou viver.

#### **RESUMO**

O presente trabalho tem como propósito a aplicação de técnicas espectroscópicas em conjunto com métodos de pré-processamento para organizar os dados na classificação de amostras, especificamente, amostras de bananas. O objetivo é destacar a importância e eficácia das imagens hiperespectrais com o pré-processamento empregando o K-means para agrupar pixels com características similares, diferenciando amostras do fundo. Posteriormente, aplica-se o algoritmo *perceptron* multicamadas para classificar as espécies de bananas, como a banana maçã, banana nanica e banana prata, assegurando uma acurácia de classificação de 75%. Isso demonstra a capacidade do algoritmo em aprimorar seu aprendizado. Conclui-se que o conjunto de técnicas empregadas neste trabalho pode ser utilizado para classificar diversos tipos de amostras em qualquer área.

**Palavras-chave:** Redes Neurais *Perceptron* Multicamadas. Redes Neurais Artificiais. Imagens Hiperespectrais. Aprendizado de Máquina. Infravermelho de Ondas Curtas. Bananas. Espectroscopia. Classificação. K-means. Acurácia.

#### **ABSTRACT**

The present work aims to apply spectroscopic techniques together with pre-processing methods to organize data in the classification of samples, specifically, banana samples. The objective is to highlight the importance and effectiveness of hyperspectral images with pre-processing using K-means to group pixels with similar characteristics, differentiating samples from the background. Subsequently, the multilayer perceptron algorithm was applied to classify banana species, such as apple banana, dwarf banana and silver banana, guaranteeing a classification accuracy of 75%. This demonstrates the algorithm's ability to improve its learning. It is concluded that the set of techniques used in this work can be used to classify different types of samples in any area.

**Keywords:** Multilayer Perceptron Neural Networks. Artificial neural networks. Hyperspectral Imaging. Machine Learning. Shortwave Infrared. Bananas. Spectroscopy. Classification. K-means. Accuracy.

### **LISTA DE ABREVIATURAS E SIGLAS**

FN - *False Negative* FP - *False Positive* HSC - *Hyperespectral* Camera HSI - *Hyperespectral Imaging* IA - Inteligência Artificial IR - Espectroscopia de Infravermelho MLP - *Perceptron* Multicamadas NASA - Administração Nacional de Aeronáutica e Espaço NIR - Espectroscopia de Infravermelho Próximo NM - Nanômetro PUC-GO - Pontifícia Universidade Católica de Goiás RGB - *Red, Green, Blue* RNA - Rede Neural Artificial SWIR - Infravermelho de Ondas Curtas (*short-wave infrared*) TN - *True Negative* TP - *True Positive*

# **LISTA DE FIGURAS**

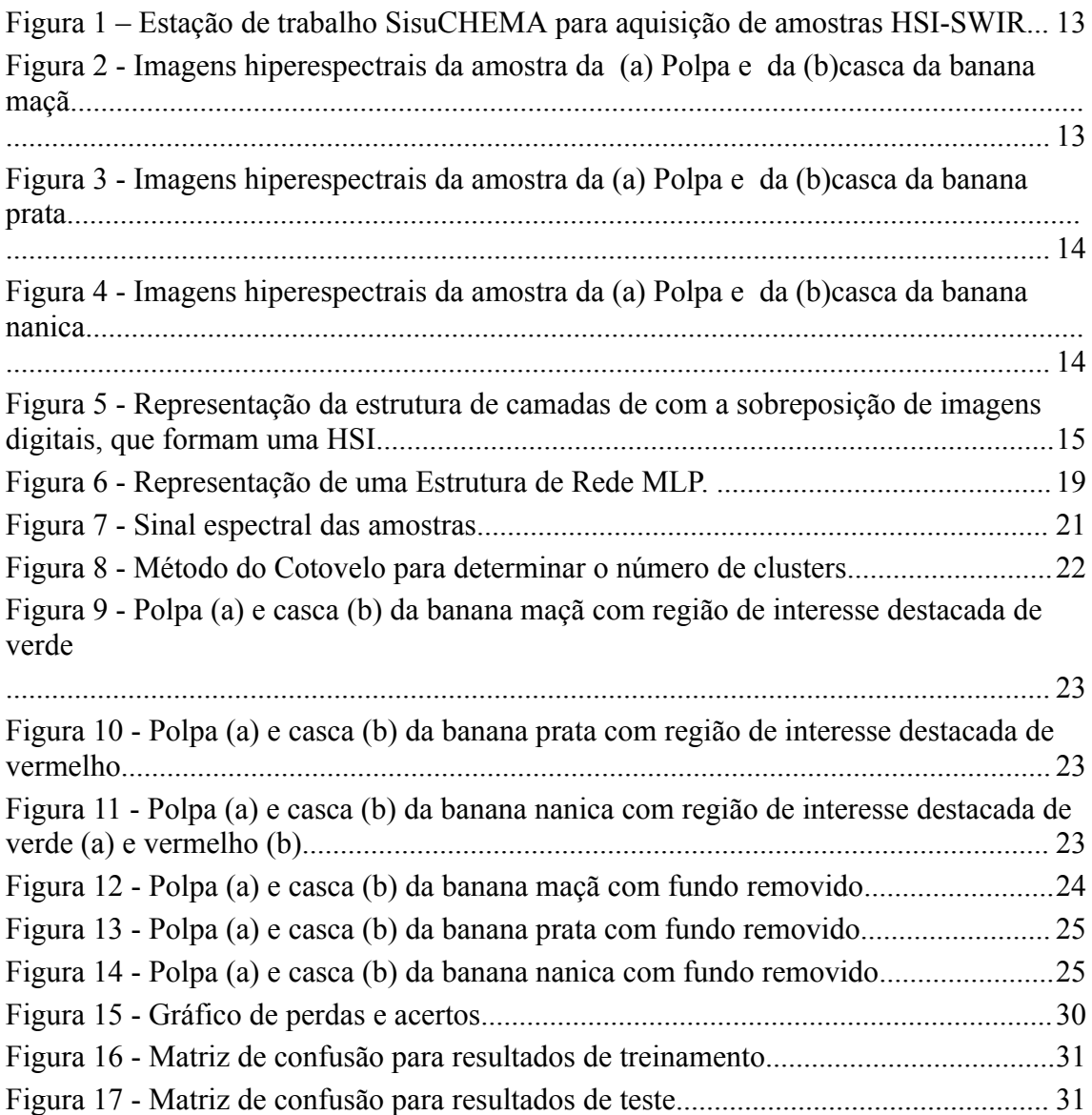

#### **LISTA DE TABELAS**

Tabela 1 - Relatório de Classificação Treinamento - Tentativa 1

Tabela 2 - Relatório de Classificação Teste - Tentativa 1

Tabela 3 - Relatório de Classificação Treinamento - Tentativa 2

Tabela 4 - Relatório de Classificação Teste - Tentativa 2

Tabela 5 - Relatório de Classificação Treinamento - Tentativa 3

Tabela 6 - Relatório de Classificação Teste- Tentativa 3

Tabela 7 - Resultado de busca por hiperparâmetros

Tabela 8 - Resultado final de classificação - Treino

Tabela 9 - Resultado final de classificação - Teste

# **SUMÁRIO**

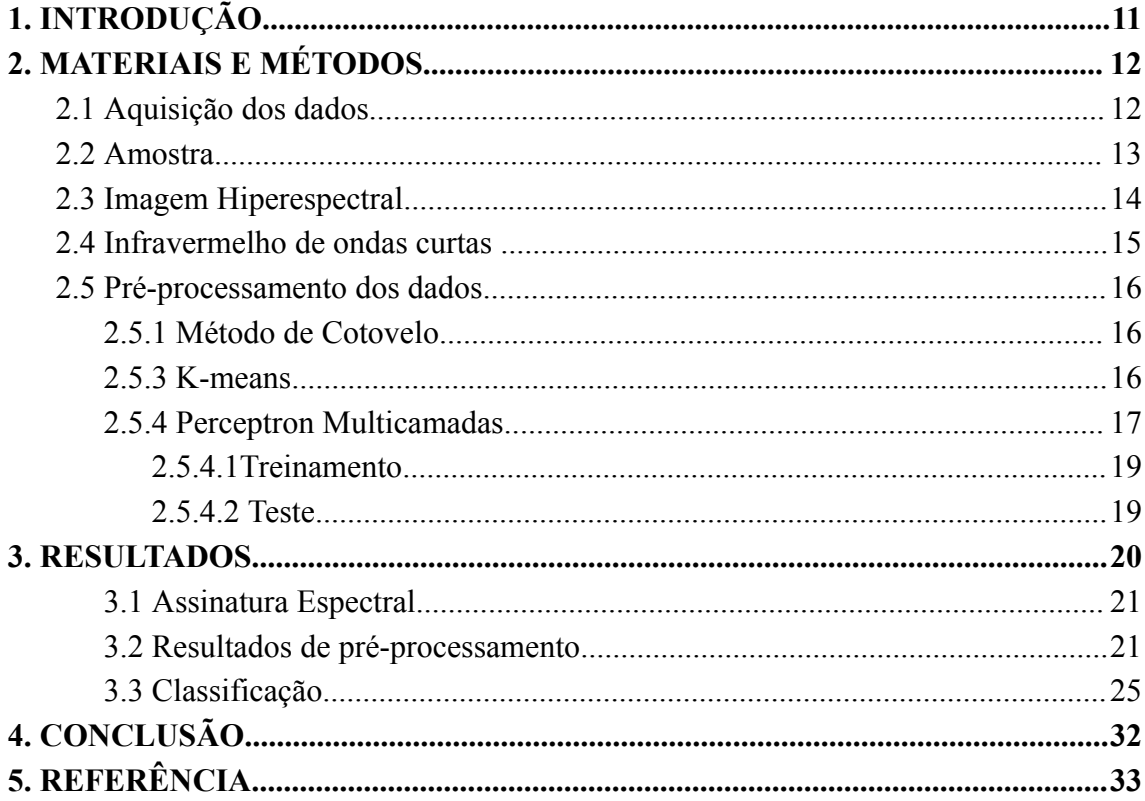

# **1. INTRODUÇÃO**

<span id="page-10-0"></span>É relevante a classificação de tipos de bananas utilizando imagens hiperespectrais e redes neurais *perceptron* multicamadas. O princípio está relacionado a identificar características das bananas que não são visíveis a olho nú. E essas características podem ser utilizadas para diferenciá-las entre suas espécies e consequentemente auxiliar na seleção da melhor fruta. Além disso, tem-se como objetivo explorar o pré-processamento dos dados, e o conjunto de todas as técnicas utilizadas nesse trabalho como um todo, pois podem ser úteis para a classificação de qualquer outro tipo de amostra, seja ela de qualquer área.

A classificação é uma atividade fundamental para os indivíduos. Na rotina diária, as pessoas estão constantemente engajadas em diversas formas de categorização, seja para ordenar ideias ou objetos. Consciente ou inconscientemente, as pessoas organizam diversas opções diariamente para fazer suas escolhas e tomar decisões. É importante destacar que a categorização ou classificação, ocorrem de modo com que objetivos e necessidades específicas de diferentes áreas de conhecimento por exemplo, sejam atendidas **[9].** Contudo, os métodos tradicionais para classificação de alimentos, por exemplo, enfrentam limitações diante da complexidade das características dos mesmos, como é o caso das variedades de bananas.

Classificar é a capacidade de analisar semelhanças e de criar relações e separações em categorias, separando em grupos com base em características em comum entre si **[24]**. Esse é o pilar gerador para explorar a classificação de tipos de bananas. A classificação se torna essencial quando um objeto deve ser alocado a uma classe previamente definida com base em seus atributos. Esse procedimento possibilita a extração de dados de um conjunto bruto, categorizando-os, sendo aplicável em várias circunstâncias com êxito **[7]**.

Outro pilar importante utilizado no contexto deste trabalho é a utilização de imagens. A partir do século XX e graças ao progresso tecnológico, juntamente com o avanço de dispositivos elétricos e eletrônicos, conseguiu-se obter imagens não somente em escala de cinza e em RGB (*red, green, blue*), mas é possível também adquirir as imagens hiperespectrais **[22]**. Em contraste com a RGB, as imagens hiperespectrais oferecem informações de características químicas, tornando uma ferramenta importante para aprimorar a análise e classificação das bananas.

Por ser uma técnica analítica não destrutiva e rápida, a imagem hiperespectral está sendo bastante usada para analisar informações de amostras **[10]**. Em indústrias alimentícias, por exemplo, ao analisar uma amostra, atributos como tamanho, cor e textura são facilmente observados e analisados de forma comum utilizando RGB. Dessa forma não é possível obter informações de propriedades dos atributos internos à amostra. Com as técnicas espectroscópicas baseando-se na absorção de luz da amostra, é possível obter as informações sobre seus componentes. A imagem hiperespectral integra as informações espectroscópicas e de imagem, resultando em informações quimiométricas **[16]**.

Através de conjuntos de sinais espectrais, a imagem hiperespectral (*HyperSpectral Imaging*, HSI) é capaz de fornecer informações sobre composição química e também tamanho e forma da amostra que está sendo analisada. Refere-se a interação

eletromagnética da luz com a matéria, examinada em uma determinada região da amostra **[3].**

A relevância prática deste projeto de classificar espécies de bananas utilizando imagens hiperespectrais e redes neurais *perceptron* multicamada, é evidente, uma vez que o conjunto como um todo das técnicas propostas: k-*means* e *Perceptron* Multicamadas, permite a classificação rápida e não destrutiva de bananas, podendo ser utilizado também para qualquer outro tipo de amostra, proporcionando benefícios significativos em áreas distintas, como por exemplo na indústria alimentícia, agricultura, saúde e pesquisa.

No trabalho do DANIEL VITOR DE LUCENA **[31]**, é explicado que, uma amostra em análise tem sua imagem hiperespectral adquirida pela estação de trabalho SisuCHEMA, composta por 256 bandas espectrais que combinam espectroscopia NIR e SWIR. Na preparação dos dados, uma etapa importante envolve a eliminação de comprimentos de onda que referem-se a diferentes regiões do espectro eletromagnético, onde esses comprimentos fogem da área de interesse, logo são removidos para aprimorar a qualidade dos dados, reduzir o ruído e otimizar a eficiência e pressão de análise. Na dissertação da CAROLINA DOS SANTOS SILVA **[27]**, as imagens hiperespectrais foram utilizadas para revelar informações sobre a composição química de materiais em documentos, visando a detecção de adulterações, empregando técnicas quimiométricas. A implementação da espectroscopia no infravermelho (*InfraRed*, IR), aliada a técnicas quimiométricas, foi realizada em seu contexto, como uma alternativa para diferenciar tintas em documentos. Essa estratégia proporciona dados rápidos e não invasivos sobre a composição orgânica da matéria. Em resumo, a utilização da espectroscopia viabiliza o acesso à composição química, permitindo a análise pixel a pixel. No estudo conduzido por ARTHUR RICARDO DE SOUSA VITÓRIA [10], no pré-processamento de imagens hiperespectrais, o algoritmo K-means desempenhou a função de dividir as amostras e o fundo em grupos, permitindo destacar a região de interesse, que consiste nas amostras. Essas amostras são as únicas informações essenciais para a classificação, pois representam os diferentes tipos de espécies de bananas a serem categorizadas. Essa técnica contribuiu de forma significativa para aprimorar a qualidade dos dados, resultando em maior precisão na classificação, e para desempenhar o papel de classificação, foi utilizado a rede *perceptron* multicamadas (MLP). Que ao empregar um número específico de neurônios na camada oculta, pode aproximar diversas funções. O aprendizado supervisionado ocorre com um conjunto de dados de treinamento e saídas correspondentes. Durante o treinamento, os pesos são ajustados usando o gradiente descendente, com retropropagação de erro, com o intuito de minimizá-lo.

De forma a estruturar este trabalho, a segunda Seção aborda os materiais e métodos; a terceira Seção trata os resultados; Na seção de materiais e métodos, serão apresentados os métodos e o K-*means* como técnica de pré-processamento dos dados, juntamente com o algoritmo escolhido para classificação, o *Perceptron* Multicamadas. Na terceira seção, serão apresentados os resultados obtidos com o pré-processamento dos dados e com o classificador das espécies de bananas.

# <span id="page-11-0"></span>**2. MATERIAIS E MÉTODOS**

Este trabalho propõe uma abordagem alternativa para a classificação de espécies de bananas. As amostras de bananas foram adquiridas com o objetivo de definir um conjunto de métodos capazes de separar as espécies de bananas. Com isso, já podemos ir para a Subseção de aquisição.

#### <span id="page-12-0"></span>**2.1 Aquisição dos dados**

A Figura 1 mostra a estação de trabalho SisuCHEMA que produz HSI no infravermelho de ondas curtas (*ShortWave InfraRed*, SWIR). A SisuCHEMA produz HSI-SWIR com 256 bandas espectrais. A aquisição das imagens ocorre de forma linear, com a amostra em uma bandeja móvel e por um dispositivo conhecido como *Hyperespectral* Camera (HSC). O alcance espectral abrange de 900 a 2500 nm, com uma resolução de 10 nm na região NIR e de 6 nm na região SWIR **[28]**.

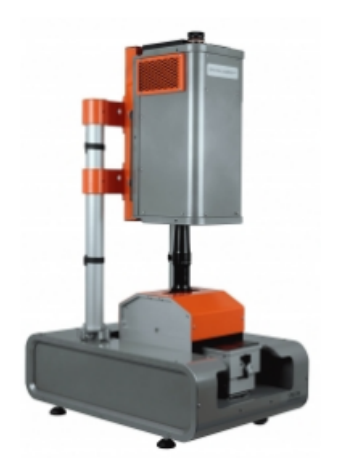

**Figura 1 –** Estação de trabalho SisuCHEMA para aquisição de amostras HSI-SWIR. [28]

#### <span id="page-12-1"></span>**2.2 Amostra**

A base de dados das amostras das bananas, foram coletadas no laboratório de pesquisa da Pontifícia Universidade Católica de Goiás (PUC Goiás). Na Figura 2, na imagem (a) tem-se a amostra de imagem hiperespectral de polpa da banana maçã, e na imagem (b), a amostra de casca da banana maçã. Na Figura 3, na imagem (a) tem-se a amostra de imagem hiperespectral de polpa da banana prata, e na imagem (b), a amostra de casca da banana prata. Na Figura 4, na imagem (a) tem-se a amostra de imagem hiperespectral de polpa da banana nanica, e na imagem (b), a amostra de casca da banana nanica,

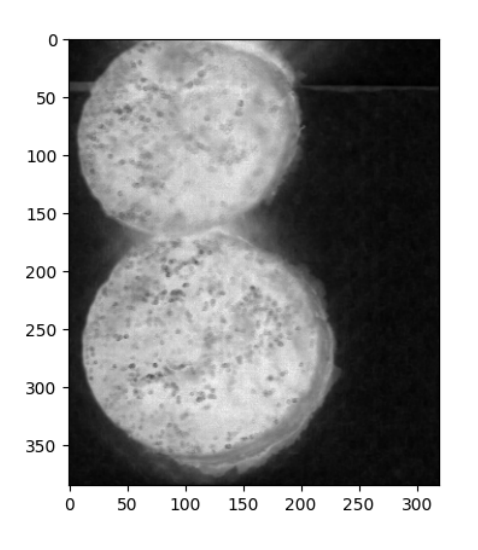

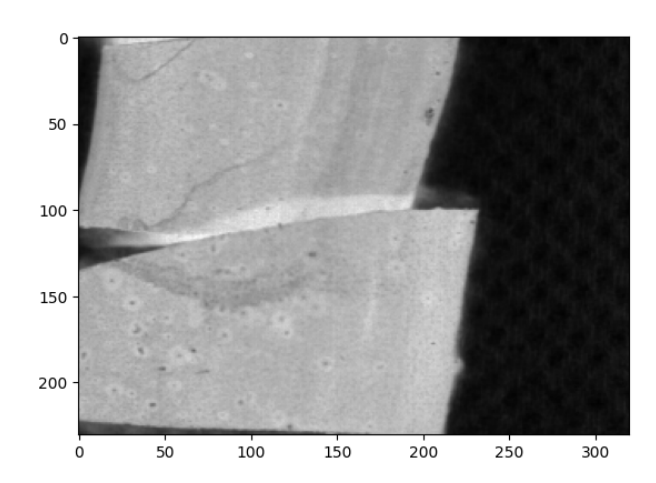

**(a) (b)**

**Figura 2** - Imagens hiperespectrais da amostra da (a) Polpa e da (b)casca da banana maçã

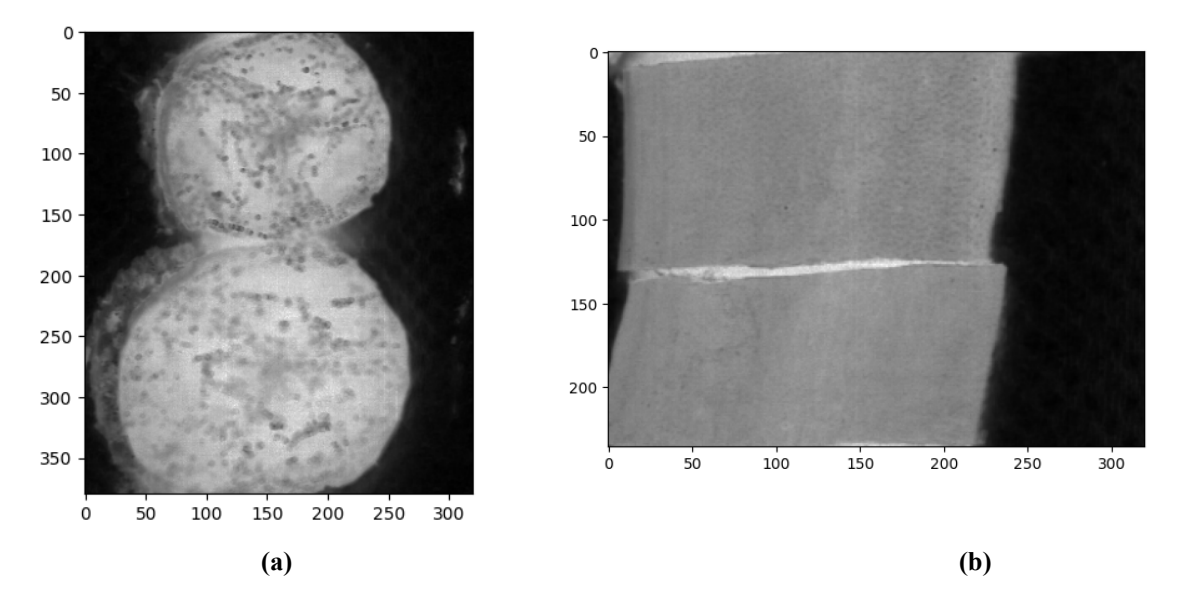

**Figura 3 -** Imagens hiperespectrais da amostra da (a) Polpa e da (b)casca da banana prata

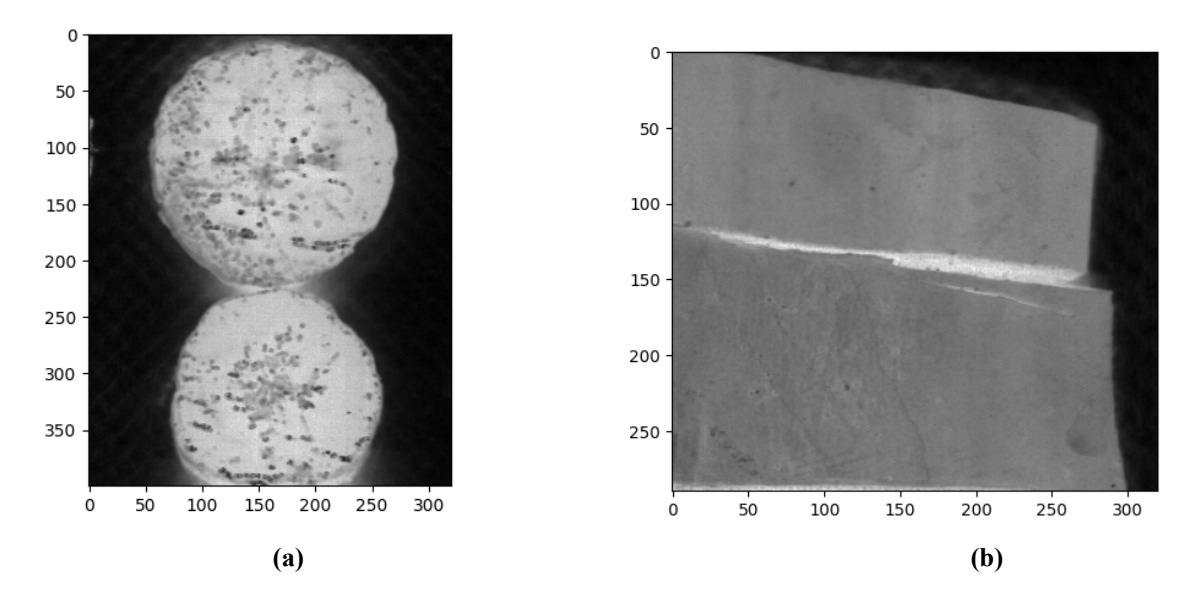

**Figura 4 -** Imagens hiperespectrais da amostra da (a) Polpa e da (b)casca da banana nanica

#### <span id="page-14-0"></span>**2.3 Imagem Hiperespectral**

Detectar atributos externos de um objeto, é algo facilmente avaliado usando métodos convencionais, como câmeras RGB coloridas. Propriedades ópticas estão relacionadas à como a radiação da luz é refletida, transmitida, absorvida ou dispersa pela amostra. Técnicas espectroscópicas revelam informações sobre componentes da amostra através da absorção de luz, e não tem precisão da localização exata dessas informações. Enquanto os sistemas de visão computacional identificam visualmente a localização dessas características, porém, são inapropriados para realizar análises quantitativas detalhadas dos componentes dessas amostras **[16]**.

Desenvolvida pela Administração Nacional de Aeronáutica e Espaço (NASA) **[14]**, a HSI é um conjunto de dados de duas dimensões espaciais e uma dimensão espectral, resultando em dados tridimensionais, conhecido por hipercubo. As bandas espectrais na HSI são formadas pela sobreposição de k imagens digitais, e suas medições são feitas em comprimentos de onda específicos. A HSI possui faixas espectrais ininterruptas e essa propriedade possibilita que a HSI disponha de centenas de faixas de dados com elevada resolução espacial e espectral **[20, 13]**.

Conforme a qualidade dos dados melhorou, métodos estatísticos adaptados de abordagens quimiométricas consolidados na espectroscopia NIR, foram aplicados inicialmente na análise de imagens hiperespectrais **[5]**. A solução que supera essas limitações e que combina as técnicas espectroscópicas e de visão, são as técnicas da imagem hiperespectral. Permitindo obter informações detalhadas dos componentes da amostra e sua localização, resultando em uma avaliação completa da qualidade **[15]**.

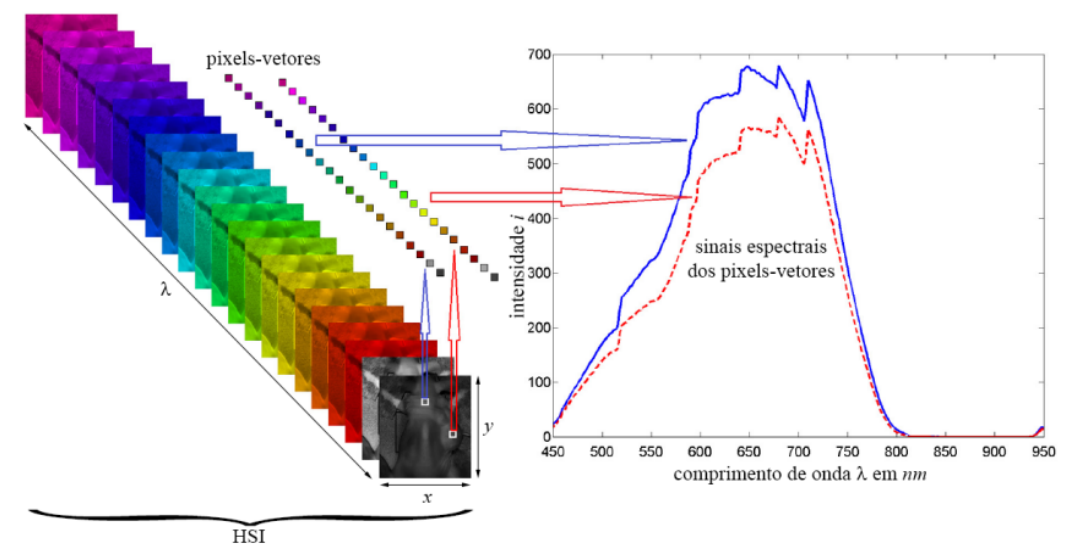

**Figura 5** - Representação da estrutura de camadas de com a sobreposição de imagens digitais, que formam uma HSI. **[2]**

Na Figura 5, é possível observar o conjunto de sobreposição de quadros de várias cores e organizados de forma sequencial, representando o hipercubo. Cada um desses quadros são um comprimento de onda em representação bidimensional, específico na faixa espectral do hipercubo **[1].**

Analisando o comportamento das informações obtidas pelos pixels de uma HSI quando empregado a faixa espectral *Short-Wave Infrared* (SWIR) - range espectral pertencente ao espectro eletromagnético, torna-se fundamental para compreender características espectrais, podendo gerar assinaturas espectrais que atualmente ainda são desconhecidas, isso ocorre porque a luz interage de maneira única em diferentes comprimentos de onda **[32].** Cada ponto da imagem hiperespectral corresponde a um espectro individual que contém dados sobre a composição química. As assinaturas espectrais, assim como apresentadas na Figura 5 por exemplo, são uma vantagem associada à imagem hiperespectral, pois consegue de forma habilidosa observar os componentes bioquímicos de uma amostra. Isso ocorre devido ao fato de que regiões com propriedades espectrais semelhantes evidenciam composições químicas parecidas **[15]**.

#### <span id="page-15-0"></span>**2.4 Infravermelho de ondas curtas**

O infravermelho de ondas curtas (*Short-Wave Infrared* SWIR*)* é tipicamente descrito como a gama de comprimentos de onda de luz que está além daquilo que é visível a olho nu. Isso vai até o momento em que o vidro não permite mais a passagem de luz, absorvendo-a em vez de transmiti-la. Nesse contexto, o sistema de imagem hiperespectral amplia a eficácia dos sistemas de controle de processo em tempo real, permitindo o monitoramento simultâneo das características de qualidade em diversos produtos [2].

A construção de uma HSI é tipicamente feita usando um método de espectroscopia que atua em uma região específica do espectro de luz. Quando a matéria é irradiada por ondas eletromagnéticas na faixa do SWIR, ela exibe um comportamento vibracional molecular, cuja intensidade é influenciada pela absorção de energia da matéria analisada em um comprimento de onda específico. Um sinal espectral, por exemplo, corresponde a um pixel-vetor em uma HSI que representa uma vibração molecular **[32].**

#### <span id="page-15-1"></span>**2.5 Pré-processamento dos dados**

#### <span id="page-15-2"></span>**2.5.1 Método de Cotovelo**

Este método busca pela estabilidade do centróide, ou seja, busca encontrar o número ideal de k que são os clusters, o número de grupos. No entanto, há uma dificuldade na seleção dos K pontos iniciais. A abordagem implica avaliar o desempenho do algoritmo para diferentes números de centróides, analisando convergência e calculando distâncias entre o centróide de cada cluster e o ponto de dados. O método do Cotovelo é frequentemente utilizado para determinar o melhor K **[26]**. A métrica da silhueta avalia a semelhança dentro do mesmo cluster e a distância em relação aos outros clusters, buscando promover maior similaridade interna e a separação entre os clusters **[21].**

#### <span id="page-15-3"></span>**2.5.3** *K-means*

Este é um modelo de aprendizado não supervisionado que é empregado em conjuntos de dados sem rótulos ou classificações prévias. O algoritmo, seja centróide ou baseado em distância, registra pontos no conjunto de dados e responde conforme esses pontos para cada dado. A distância é calculada para atribuir pontos a clusters, onde inicialmente se escolhe um valor K e os dados são divididos em K categorias. Isso resulta em categorias onde a similaridade entre os dados é maximizada, facilitando a distinção. Normalmente, o cálculo para medir a similaridade dos dados é realizado através da distância Euclidiana **[26]**.

Com o propósito de segmentar as informações em k agrupamentos, essa organização dos dados entre os grupos deve ser realizada de maneira que garanta a distinção significativa entre os diversos grupos, simultaneamente às informações dentro de cada grupo se mantenham próximas entre si. Uma abordagem bastante utilizada para determinar o número de clusters, é A Curva de Cotovelo ou Método *Elbow Curve*, que avalia a dispersão dos dados em relação ao número de grupos. Um cluster de qualidade apresenta uma inércia reduzida e também um número mínimo de grupos **[21]**.

Segundo JOHNSON, R. A. & WICHERN, D. W **[17]**, o método *K-means* opera em quatro etapas:

- 1. Os itens são divididos em K grupos iniciais com centróides selecionados aleatoriamente;
- 2. Para cada item, é designado o rótulo do centróide mais próximo, frequentemente usando a distância euclidiana;
- 3. Os centróides são recalculados para o grupo que recebeu o novo item e para o grupo de onde o item foi removido;
- 4. Os passos 2 e 3 são repetidos até que não ocorram mais retribuições;

A pontuação da silhueta varia de -1 a 1, onde valores mais próximos de 1 indicam que as observações se encaixam bem em seus clusters e estão distantes de outros clusters, enquanto os valores negativos podem sugerir problemas na configuração dos clusters. A métrica da silhueta é utilizada para determinar o grau de coesão interna e a separação entre clusters em uma técnica de clusterização **[21]**.

#### <span id="page-16-0"></span>**2.5.4** *Perceptron* **Multicamadas**

As Redes Neurais Artificiais (RNAs) são uma abordagem para resolver problemas de Inteligência Artificial (IA), criando sistemas com circuitos que imitam o comportamento humano, incluindo aprendizado, falhas e descobertas. Elas são técnicas computacionais inspiradas na estrutura neural de seres inteligentes e adquirem conhecimento por meio da experiência **[25]**.

As RNAs são compostas por unidades de processamento simples, conhecidas como neurônios artificiais. Elas possuem a capacidade natural de adquirir e compartilhar conhecimento experimental, comparado à maneira como o cérebro humano aprende e armazena informações em conexões sinápticas**.** Em uma rede neural, a primeira camada recebe os dados iniciais, conforme estrutura apresentada na Figura 6, enquanto a última camada produz a saída da rede. Durante o treinamento, as conexões entre os neurônios são ajustadas para tornar a saída da rede o mais próxima possível das respostas desejadas. Após o treinamento, a rede é capaz de correlacionar dados complexos e prever com precisão o resultado final, minimizando o erro entre a saída e o valor desejado. O valor das RNAs está em sua capacidade de resolver questões não lineares, como por exemplo os problemas de classificação **[7]**.

Uma classe de redes neurais conhecida como *perceptron* multicamadas (*Multilayer Perceptron* MLP) consiste em múltiplas camadas de unidades computacionais interconectadas de forma *feed-forward*. Isso significa que, nesse tipo de conexão, a camada tem conexões direcionadas para os neurônios da próxima camada e assim sucessivamente. Proporciona um fluxo de maneira unidirecional de informações na rede neural, sendo da entrada para a saída, sem ciclos ou repetições. Esse modelo é comumente usado para tarefas de classificação e previsão **[11]**.

Diferentemente de outras abordagens estatísticas, o *perceptron* multicamadas não efetua pressupostos anteriores em relação à distribuição dos dados. É possível modelar funções altamente não lineares e treiná-las para generalizar com precisão diante de dados novos, criando representações aprimoradas e precisas ao serem expostas a informações inéditas e não observadas. As propriedades do *perceptron* multicamadas o tornaram uma escolha atraente tanto para desenvolver modelos numéricos quanto para decidir entre diversas abordagens estatísticas **[25]**.

Na maioria dos algoritmos de treinamento, um procedimento iterativo é seguido para minimizar uma função de erro, ajustando os pesos em uma sequência de etapas. Em cada etapa, há duas fases distintas. Na primeira, as derivadas da função de erro em relação aos pesos são avaliadas. A técnica de retropropagação desempenha um papel crucial, fornecendo um método computacional eficiente para esse cálculo. Nessa fase, os erros são propagados para trás através da rede, sendo o termo "retropropagação" utilizado especificamente para descrever a avaliação de derivadas. Na segunda fase, as derivadas são então utilizadas para calcular os ajustes necessários nos pesos. A técnica mais simples envolve a descida gradiente. É fundamental reconhecer a distinção entre as duas fases. Assim, o processo da primeira fase, que envolve a propagação de erros para trás através da rede para avaliar derivadas, pode ser aplicado a diversos tipos de rede, não se limitando apenas aos *perceptrons* multicamadas. Além disso, é possível aplicá-lo a outras funções de erro além da simples soma dos quadrados, assim como para a avaliação de outras derivadas **[8].**

Segundo **[7]**, o treinamento de uma MLP consiste em duas fases: *forward* e a fase *backward*. Na fase *forward*, a primeira camada da rede processa a entrada, calculando os sinais de saída que são transferidos para a camada seguinte. A camada subsequente executa cálculos similares e encaminha os sinais para a próxima camada. Esse processo é repetido até que a camada de saída determine as saídas da rede, que são comparadas com as saídas desejadas. Durante a fase do *backward*, o processo ocorre de forma inversa, começando na camada de saída e ajustando os pesos dos neurônios em direção à camada de entrada para reduzir os erros. Os erros nas camadas intermediárias são calculados com base nos erros dos neurônios na camada seguinte, considerando o peso das conexões entre eles. Essa operação é repetida até que um critério de parada seja satisfeito.

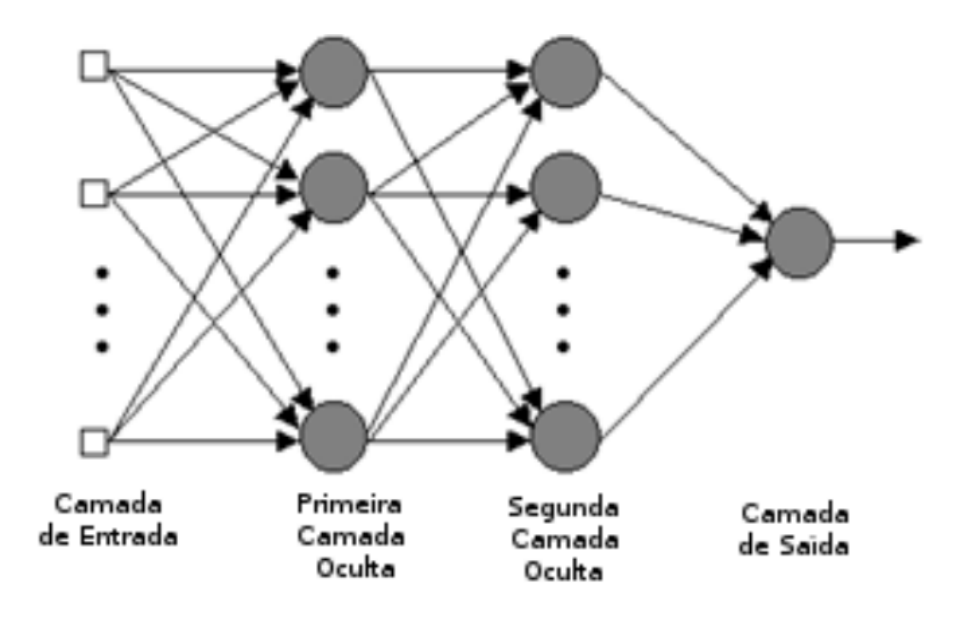

**Figura 6 -** Representação de uma Estrutura de Rede MLP. **[7]**

#### 2.5.4.1Treinamento

O método de treinamento é o retropropagação (*backpropagation)*, e essa rede neural aprende através de exemplos. São fornecidos exemplos de algoritmos desejados, e os pesos da rede são ajustados de forma que, após o treinamento, a rede produz a saída desejada para uma entrada específica. Inicialmente, a rede é configurada com pesos aleatórios. Em seguida, a entrada é aplicada resultando no cálculo da saída (conhecido como *forward*). A saída inicial difere do alvo devido aos pesos aleatórios. Os erros de cada neurônio são calculados e utilizados para ajustar os pesos, reduzindo o erro. Isso permite que a saída de cada neurônio se aproxime do alvo (essa é a fase de retropropagação). O processo é repetido até que o erro seja mínimo **[11]**.

Nessa fase, os ajustes nos pesos das conexões são realizados. Nesse momento, são considerados fatores como a inicialização da rede, o método de treinamento e a duração do treinamento. Na escolha adequada dos valores iniciais dos pesos, pode-se reduzir o tempo de treinamento, logo, uma seleção inadequada deles pode resultar em saturação prematura. Quanto ao tempo de treinamento, vários fatores podem influenciar sua duração, mas sempre é necessário utilizar um critério de parada. O critério de parada do algoritmo *backpropagation* não possui uma definição precisa, mas normalmente é estabelecido um número máximo de ciclos. É importante que seja levado em consideração a taxa média de erro por ciclo e a capacidade de generalização da rede. Pode ocorrer que, em algum ponto do treinamento, a capacidade de generalização comece a deteriorar, resultando em *overtraining*, onde a rede se especializa apenas no conjunto de dados de treinamento e perde sua habilidade de generalização. O treinamento deve ser encerrado quando a rede atingir a capacidade de generalização ideal com uma taxa de erro aceitável, sendo crucial encontrar o ponto de parada ideal com erro mínimo e máxima capacidade de generalização **[25]**.

2.5.4.2 Teste

Nessa etapa é utilizado o conjunto de testes para avaliar o desempenho da rede neural com dados não anteriormente empregados. A avaliação da rede nessa fase oferece uma sólida indicação do seu desempenho real. Além disso, é fundamental conduzir outros testes, como a análise do comportamento da rede com entradas especiais e avaliação dos atuais pesos da rede. Se forem encontrados valores muito baixos nos pesos, as conexões associadas podem ser consideradas sem importância, e, portanto, eliminadas (*pruning*). Por outro lado, valores substancialmente mais elevados do que os demais podem sugerir a possibilidade de *overfitting* da rede **[25]**.

#### 2.5.5 Matriz de Confusão

Depois que um modelo de aprendizado de máquina é treinado com um conjunto de dados, realiza-se um teste usando dados retidos no processo de treinamento. A matriz de confusão oferece uma maneira de avaliar o desempenho de um modelo de classificação e identificar suas falhas [33]. Uma matriz de confusão, é um matriz NxN empregada para avaliar o rendimento de um modelo classificatório, em que N representa o total de categorias alvo. Nessa matriz, é realizada a comparação entre os valores reais de cada categoria, com os valores previstos pelo modelo [35]. Segundo Lago, B [34], para preencher a matriz, é necessário adquirir quatro medidas, que são derivadas da quantidade de cada um dos seguintes resultados:

- Verdadeiro Positivo: Nesse caso a previsão é correta, pois os valores foram dados como positivos pelo modelo e realmente eram positivos quando comparados a amostra.
- Verdadeiro Negativo: Nesse caso a previsão também é correta, pois os valores foram dados como negativos pelo modelo e realmente eram negativos quando comparados a amostra.
- Falso Positivo: Nesse caso a previsão está errada, pois os valores foram dados como positivos pelo modelo e na verdade eram negativos na amostra.
- Falso Negativo: Nesse caso a previsão também está errada, pois os valores foram dados como negativos pelo modelo e na verdade eram positivos na amostra.

A acurácia de uma forma geral, indica se o modelo cometeu poucos ou muitos erros, sem considerar se os resultados foram positivos ou negativos. Essa métrica é calculada ao somar os acertos do modelo (VP+VN) e dividir pelo total de resultados, que corresponde ao número total de amostras (VP+VN+FP+FN).

$$
Accuracy = \frac{TP + TN}{TP + TN + FP + FN}
$$
 (3)

Segundo BHANDARI, A [35], a previsão é capaz de dizer quantos dos casos previstos como positivo, foram realmente positivos.

$$
Precision = \frac{TP}{TP + FP}
$$
 (4)

Enquanto o *Recall* é capaz de dizer quantos positivos reais são previstos corretamente com o modelo.

$$
Recall = \frac{TP}{TP+FN}
$$
 (5)

Ao buscar o aprimoramento da previsão do modelo, observa-se uma redução do *recall* e vice-versa. O F1-*score* representa uma média harmônica do *precision* e do *recall*, uma perspectiva conjunta dessas duas métricas. A interpretação do resultado dessa métrica é limitada, indicando que não há clareza sobre qual das métricas o classificador está maximizando, seja precisão ou *recall*. Devido a isso, é comum utilizar o F1-*score* em conjunto com outras métricas.

$$
F1 - score = \frac{2}{\frac{1}{Recall} + \frac{1}{Precision}} (6)
$$

*Support* representa a quantidade de amostras presentes em cada classe do conjunto de teste [36]. *Weighted avg* é a média ponderada de *precision/recall/F1-score* [35].

#### <span id="page-20-0"></span>**3. RESULTADOS**

Após o pré-processamento dos dados referente às amostras de bananas tanto polpa quanto a casca das espécies nanica, prata e maçã que tiveram suas imagens hiperespectrais coletadas pelo laboratório da PUC-GO, os resultados gerados serão descritos nessa Seção. Possuindo 163.247 pixels para treinamento e 150.300 pixels para a base de teste, com intuito de realizar a classificação das espécies das mesmas.

#### <span id="page-20-1"></span>**3.1 Assinatura Espectral**

Na Figura 7, mostra as assinaturas espectrais de um pixel de cada uma das amostras, separadas por polpa e casca. Uma assinatura espectral nos fornece informações de reflectância, ou seja, a capacidade da luz de interagir com a matéria em diferentes pontos dos comprimentos de ondas do espectro eletromagnético. Podendo ser utilizada para caracterizar ou encontrar um determinado padrão na amostra analisada, por exemplo.

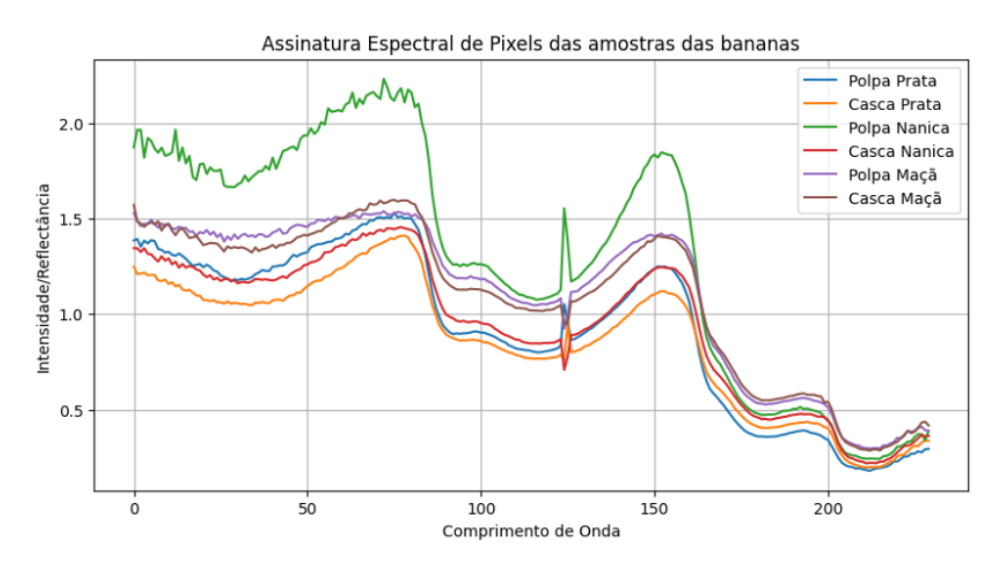

**Figura 7** - Sinal espectral das amostras

#### <span id="page-21-0"></span>**3.2 Resultados de pré-processamento**

O pré-processamento foi indiciado com a aplicação do método de K-means. Sendo escolhido devido ao tamanho considerável do conjunto de dados das bananas, que consiste em matrizes tridimensionais. A técnica foi empregada com o propósito de separar em grupos apenas as regiões de interesse. Reduzindo o número de variáveis originais, mantendo o máximo de informações possíveis.

O K-*means* é um método que foi empregado para organizar e agrupar os dados não rotulados em grupos, chamados de *clusters*, baseando-se em características semelhantes.

O número de *clusters* também é uma decisão importante para esse algoritmo. Nesse contexto foi utilizado o método de cotovelo, conforme apresentado na Figura 8. Seguindo o princípio da silhueta no gráfico, a curva do cotovelo começa a ser formada a partir do  $k = 2$ , portanto esse valor foi escolhido.

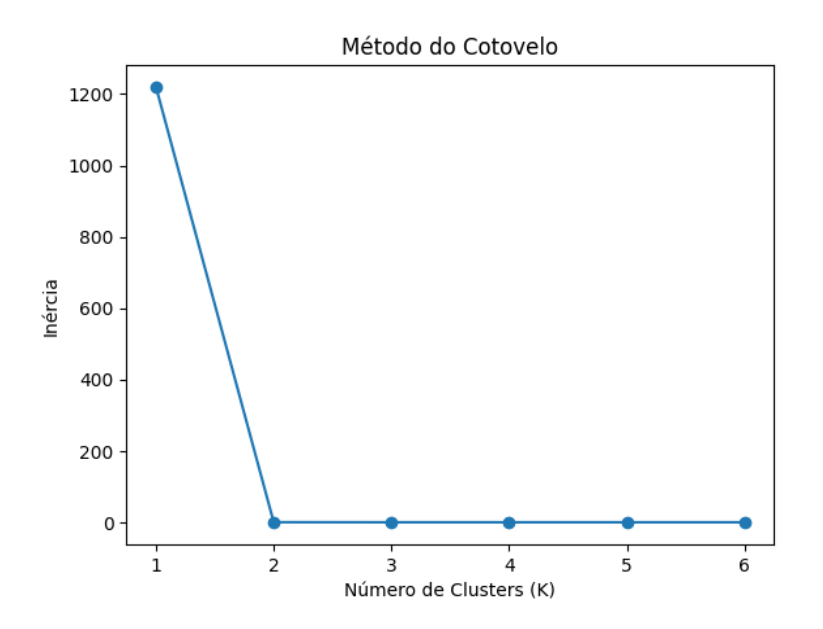

**Figura 8 -** Método do Cotovelo para determinar o número de clusters

No contexto das bananas, utilizou-se o K-means para agrupar amostras e fundos, distinguindo-os. Os resultados são apresentados nas Figuras 9, 10 e 11.

Na Figura 9, na imagem (a), destaca-se a polpa da banana maçã em verde, enquanto a imagem (b) representa-se a casca da banana maçã também em verde.

Na Figura 10, na imagem (a), destaca-se a polpa da banana prata em vermelho, e a imagem (b) a casca da banana prata também em vermelho, resultado da separação entre fundo e amostra.

Na Figura 11, na imagem (a), representa-se em verde a polpa da banana nanica, enquanto a imagem (b) a casca da banana nanica está em vermelho, resultado da distinção entre o que é fundo e o que é amostra.

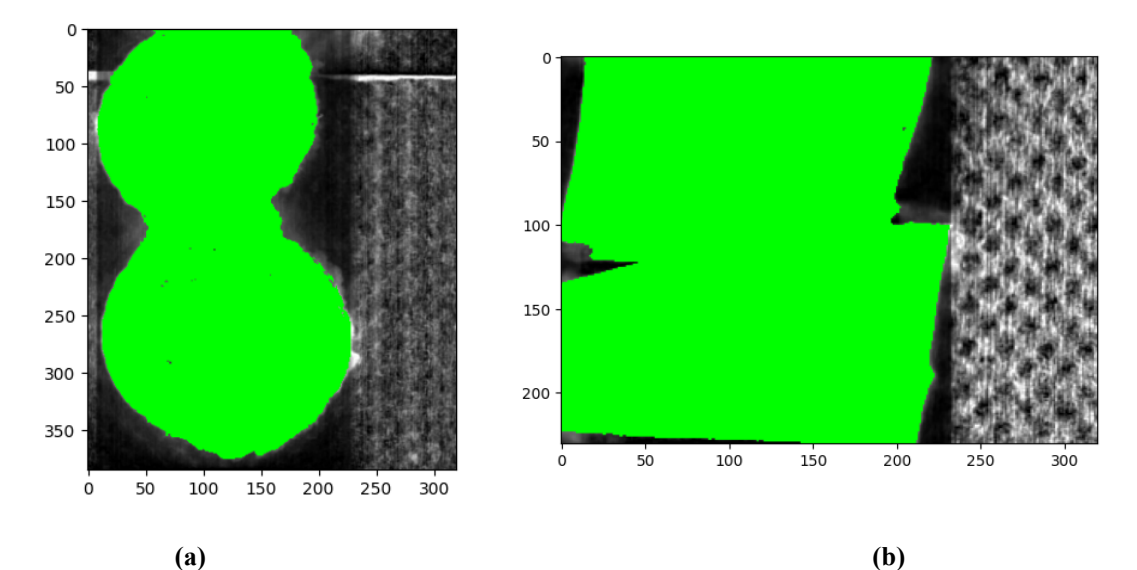

**Figura 9 -** Polpa (a) e casca (b) da banana maçã com região de interesse destacada de verde

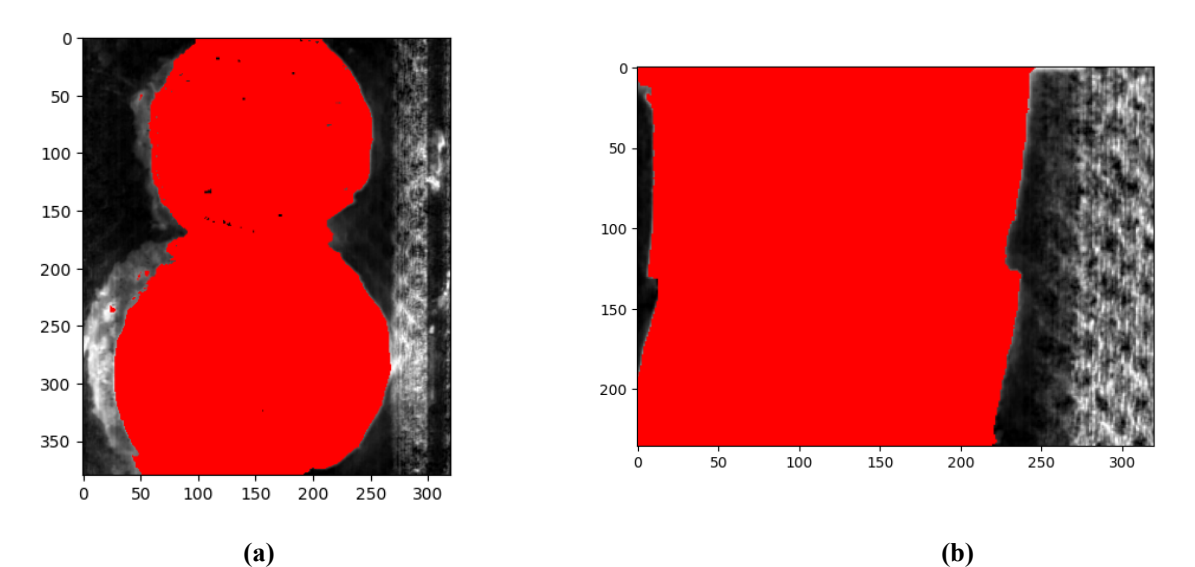

**Figura 10 -** Polpa (a) e casca (b) da banana prata com região de interesse destacada de vermelho

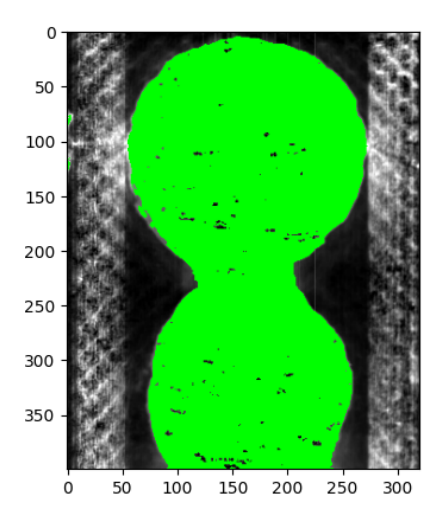

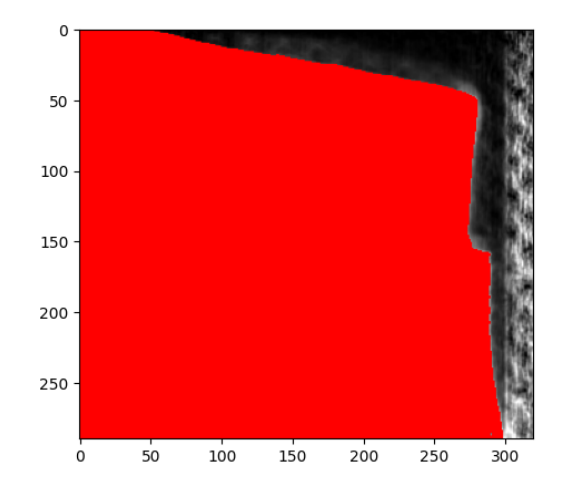

# **Figura 11 -** Polpa (a) e casca (b) da banana nanica com região de interesse destacada de verde (a) e vermelho (b)

**(a) (b)**

A distinção dos pixels dos dados a serem agrupados ocorre de maneira que, inicialmente, os *centróides* são escolhidos aleatoriamente. Cada pixel da imagem é atribuído ao cluster cujo *centróide* está mais próximo.

Após a atribuição inicial dos pixels aos clusters, os *centróides* são atualizados considerando a média das coordenadas dos pixels atribuídos a cada cluster. Este processo é repetido até que a convergência seja alcançada, geralmente quando não há mais atribuições significativas dos pixels aos clusters ou mudanças nas posições dos *centróides*.

Como resultado final desse processo, pode-se observar as Figuras 9, 10 e 11, onde cada pixel corresponde a um cluster específico e cada um desses clusters representa grupos distintos. Contudo, esses grupos possuem características semelhantes, permitindo a identificação de padrões e a capacidade de separar o que é amostra de polpa e casca, e o que é fundo, conforme mostrado nas figuras.

Neste momento, é possível identificar regiões que compartilham características semelhantes. Dessa forma, torna-se viável a realização da remoção do fundo e da amostra, uma vez que o foco é apenas nas informações das amostras para a etapa de classificação. É importante ressaltar que esta é uma parte crucial do pré-processamento, visto que, na etapa de classificação, não se desejam informações de fundo; ou seja, não se deseja que essas informações se misturem. Nas Figuras 12, 13 e 14, é possível visualizar apenas a amostra destacada, enquanto o fundo foi removido.

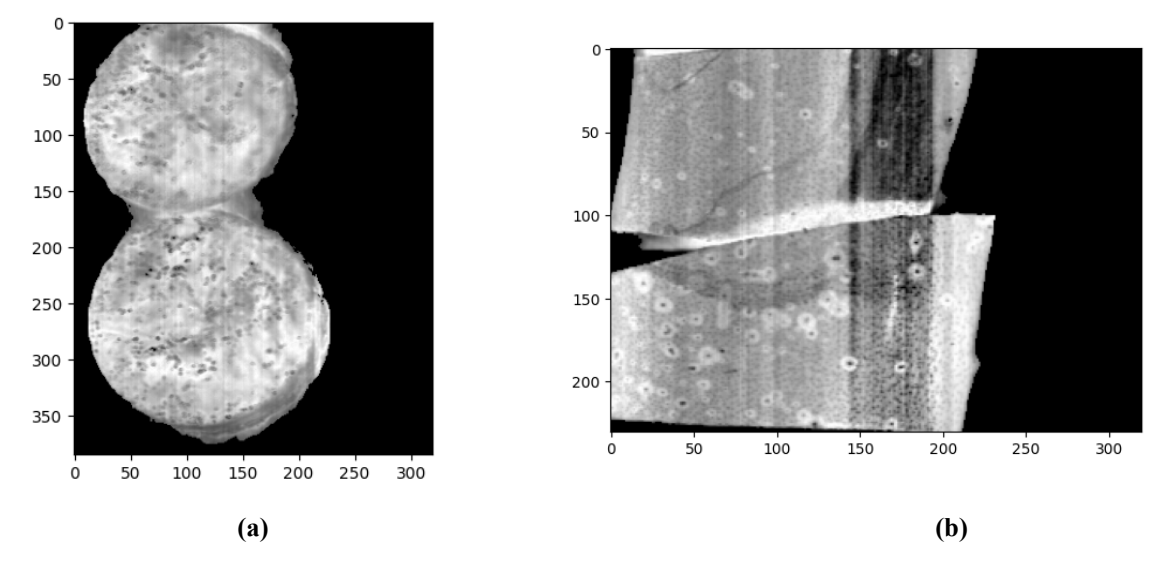

**Figura 12 -** Polpa (a) e casca (b) da banana maçã com fundo removido

24

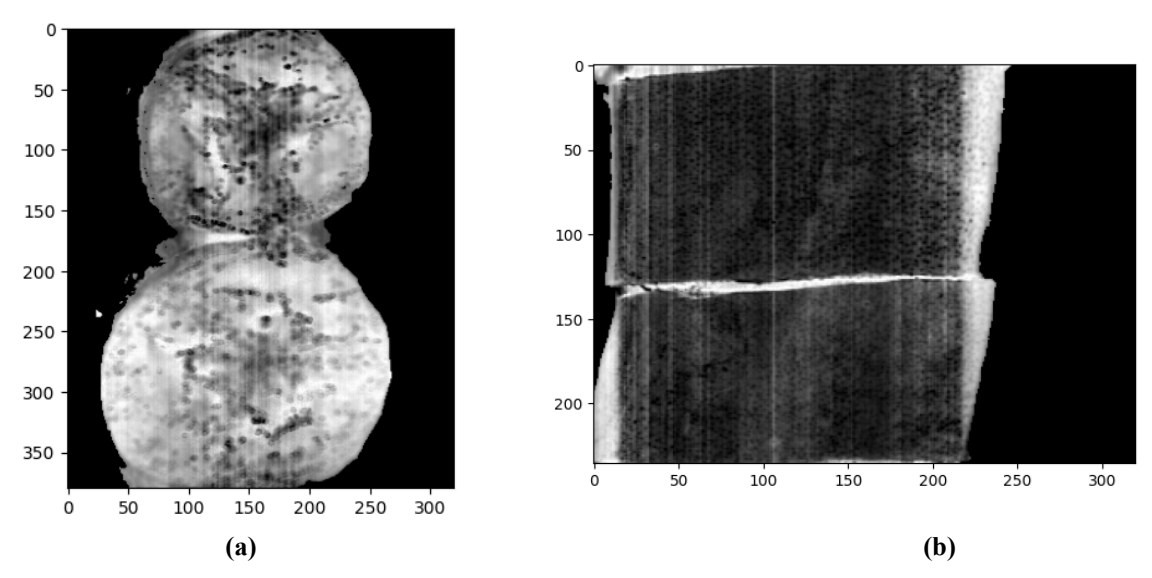

**Figura 13 -** Polpa (a) e casca (b) da banana prata com fundo removido

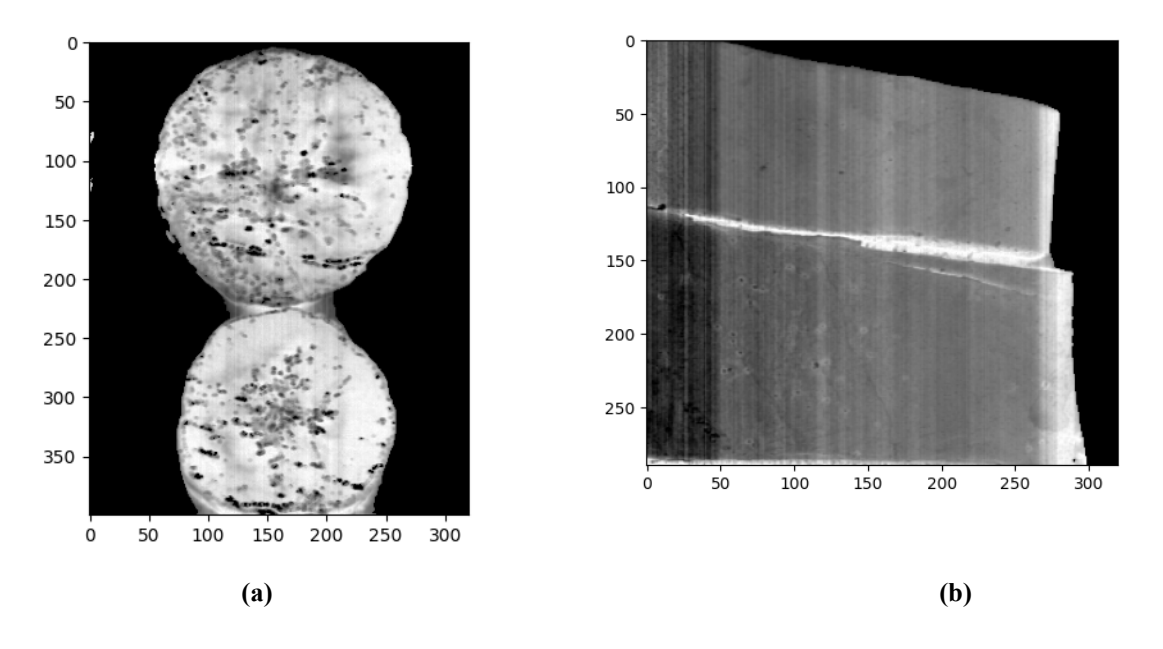

**Figura 14 -** Polpa (a) e casca (b) da banana nanica com fundo removido

### <span id="page-24-0"></span>**3.3 Classificação**

Primeiramente, foi realizado o treinamento da *Perceptron* Multicamadas para a classificação. Foi importante compreender que as classes eram divididas em apenas três tipos: banana maçã, banana prata e banana nanica. Isso permitiu a identificação de características semelhantes para determinada espécie de banana.

**Tabela 1** - Relatório de Classificação Treinamento - Tentativa 1

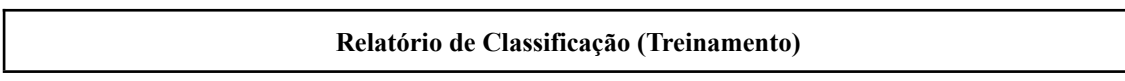

|              | Precision | Recall | F1-score | <b>Support</b> |
|--------------|-----------|--------|----------|----------------|
| polpa_prata  | 0.67      | 0.23   | 0.34     | 302            |
| polpa_maca   | 0.33      | 0.35   | 0.34     | 307            |
| polpa_nanica | 0.26      | 0.75   | 0.38     | 333            |
| casca prata  | 0.43      | 0.07   | 0.12     | 178            |
| casca maca   | 0.65      | 0.07   | 0.13     | 181            |
| casca_nanica | 0.36      | 0.11   | 0.17     | 236            |
| accuracy     |           |        | 0.31     | 1537           |
| macro avg    | 0.45      | 0.26   | 0.25     | 1537           |
| weighted avg | 0.43      | 0.31   | 0.27     | 1537           |

**Tabela 2 -** Relatório de Classificação Teste - Tentativa 1

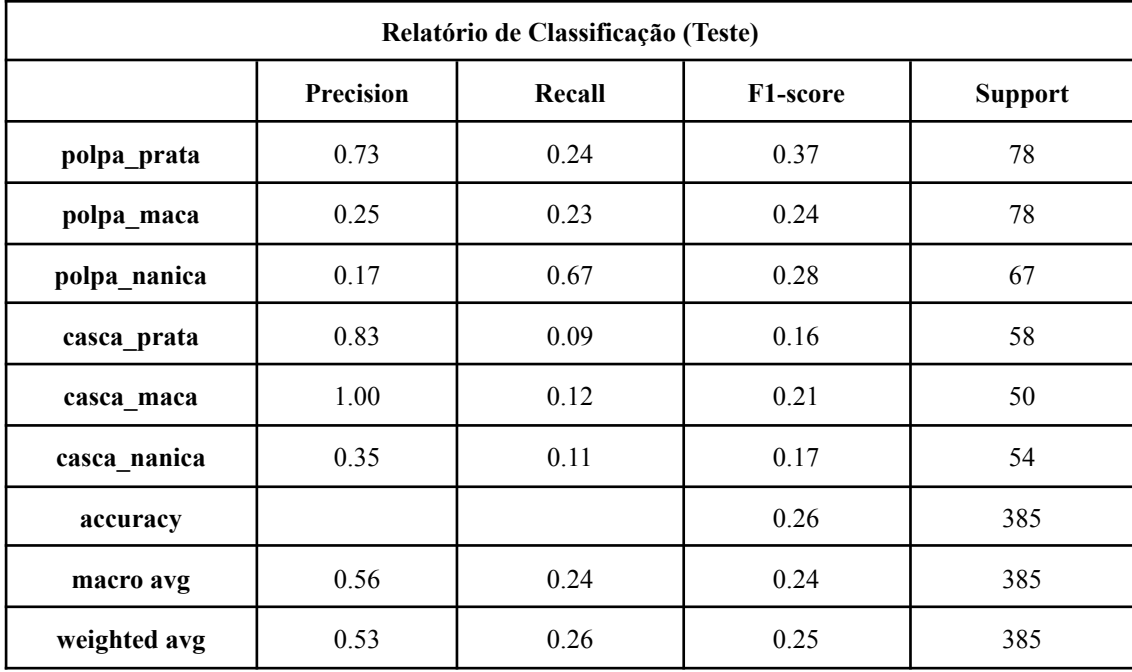

Nas Tabelas 1 e 2, os resultados do primeiro treino e teste são apresentados. Ambos exibem um recall relativamente bom, indicando que o modelo é eficaz na identificação das classes. Observa-se que a acurácia está enfrentando desafios, com valores baixos de 31% para treinamento e 26% para teste.

Em relação aos resultados, o que diferencia as Tabelas 3 e 4 das Tabelas 1 e 2 é um aumento de 1% na acurácia de treino e de teste. Conclui-se que o algoritmo ainda não

possui os parâmetros adequados para aprender eficientemente os dados, visto que o treinamento apresentou 31% e teste 27%.

| Relatório de Classificação (Treinamento) |                  |        |          |                |  |
|------------------------------------------|------------------|--------|----------|----------------|--|
|                                          | <b>Precision</b> | Recall | F1-score | <b>Support</b> |  |
| polpa_prata                              | 0.72             | 0.20   | 0.32     | 305            |  |
| polpa_maca                               | 0.33             | 0.30   | 0.31     | 297            |  |
| polpa_nanica                             | 0.25             | 0.80   | 0.38     | 325            |  |
| casca_prata                              | 0.49             | 0.12   | 0.19     | 194            |  |
| casca maca                               | 0.53             | 0.09   | 0.15     | 177            |  |
| casca_nanica                             | 0.45             | 0.11   | 0.18     | 239            |  |
| accuracy                                 |                  |        | 0.31     | 1537           |  |
| macro avg                                | 0.45             | 0.27   | 0.26     | 1537           |  |
| weighted avg                             | 0.45             | 0.31   | 0.27     | 1537           |  |

**Tabela 3** - Relatório de Classificação Treinamento - Tentativa 2

**Tabela 4** - Relatório de Classificação Teste - Tentativa 2

| Relatório de Classificação (Teste) |           |        |          |                |  |
|------------------------------------|-----------|--------|----------|----------------|--|
|                                    | Precision | Recall | F1-score | <b>Support</b> |  |
| polpa_prata                        | 0.66      | 0.28   | 0.39     | 75             |  |
| polpa_maca                         | 0.28      | 0.20   | 0.24     | 88             |  |
| polpa_nanica                       | 0.22      | 0.75   | 0.34     | 75             |  |
| casca prata                        | 0.08      | 0.02   | 0.04     | 42             |  |
| casca maca                         | 0.50      | 0.13   | 0.21     | 54             |  |
| casca_nanica                       | 0.09      | 0.02   | 0.03     | 51             |  |
| accuracy                           |           |        | 0.27     | 385            |  |
| macro avg                          | 0.31      | 0.23   | 0.21     | 385            |  |
| weighted avg                       | 0.33      | 0.27   | 0.23     | 385            |  |

**Tabela 5 -** Relatório de Classificação Treinamento - Tentativa 3

| Relatório de Classificação (Treinamento) |                  |        |                       |                |  |
|------------------------------------------|------------------|--------|-----------------------|----------------|--|
|                                          | <b>Precision</b> | Recall | F <sub>1</sub> -score | <b>Support</b> |  |
| Banana maca                              | 0.95             | 0.96   | 0.96                  | 57907          |  |
| Banana prata                             | 0.98             | 0.93   | 0.95                  | 71061          |  |
| Banana nanica                            | 0.94             | 0.97   | 0.96                  | 73917          |  |
| accuracy                                 |                  |        | 0.96                  | 202885         |  |
| macro avg                                | 0.96             | 0.96   | 0.96                  | 202885         |  |
| weighted avg                             | 0.96             | 0.96   | 0.96                  | 202885         |  |

**Tabela 6 -** Relatório de Classificação Teste- Tentativa 3

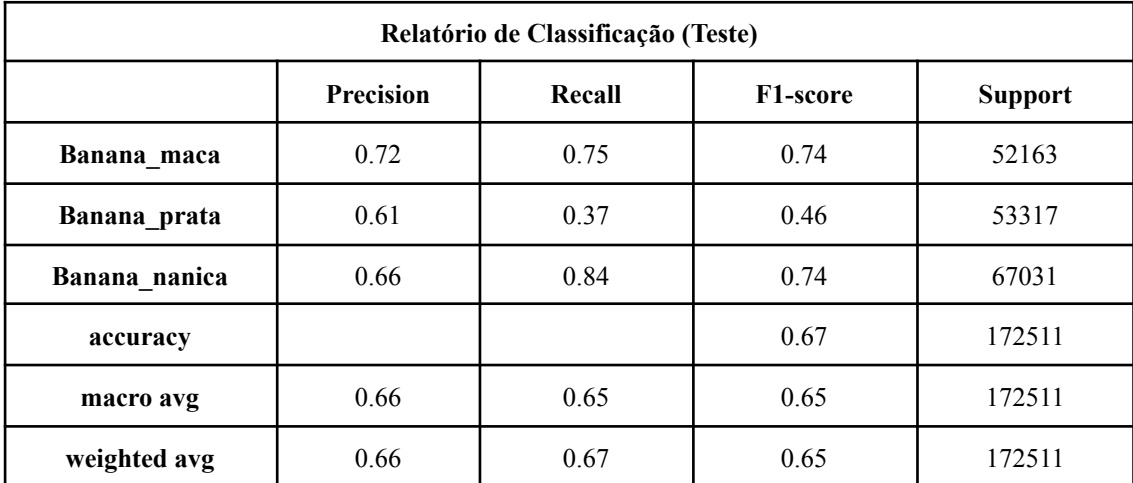

Os resultados destacados nas Tabelas 5 e 6 foram ligeiramente melhores do que os anteriores. A precisão geral do treino é de 96%, indicando a porcentagem de vezes que o modelo acerta a classe correta. Entretanto, no teste, essa precisão diminui para 67%, sugerindo que o modelo teve um desempenho significativo durante o treinamento, mas não foi capaz de generalizar bem para novos dados durante o teste.

Os resultados da matriz de confusão são explicados da seguinte forma: a precisão demonstra a capacidade do modelo em identificar corretamente os dados quando não são relevantes, ou seja, em classificar uma instância como positiva quando ela é negativa. O *recall* informa a capacidade do modelo de encontrar todas as instâncias importantes, enquanto o F1-score equilibra a precisão e o *recall*. O *support* representa o número real de instâncias que pertencem a uma determinada classe. Por fim, a acurácia é a proporção de resultados classificados corretamente em relação ao total de instâncias no conjunto de dados.

Com base nessas métricas, os parâmetros foram ajustados, e na Tabela 7 é possível visualizar o resultado da busca por hiperparâmetros, onde foi apresentado o melhor resultado e os melhores parâmetros para chegar nesse resultado. Nessa busca, a configuração com taxa de aprendizado inicial de 0.0025, uma arquitetura de rede neural específica e o otimizador "sgd" resultaram na melhor pontuação de desempenho, garantindo que a melhor pontuação alcançada durante a busca foi de 0.8948037258815702.

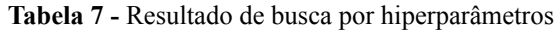

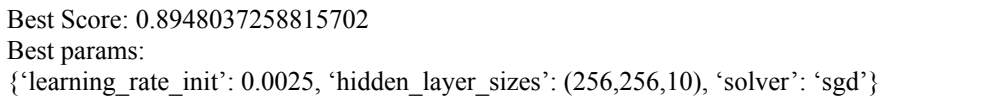

Na Tabela 8 é possível observar que o modelo de treinamento apresenta um desempenho sólido, apresentando uma acurácia de 89% com 163.247 pixels para treinamento. De forma significativa, a acurácia do modelo de teste também aumentou para 84% com 150.300 pixels para a base de teste, podendo verificar na Tabela 9, apresentando uma generalização boa para novos dados.

| Relatório de Classificação (Treinamento) |           |        |                       |                |  |
|------------------------------------------|-----------|--------|-----------------------|----------------|--|
|                                          | Precision | Recall | F <sub>1</sub> -score | <b>Support</b> |  |
| Banana maca                              | 0.97      | 0.97   | 0.97                  | 60482          |  |
| Banana_prata                             | 0.86      | 0.90   | 0.88                  | 66612          |  |
| Banana nanica                            | 0.80      | 0.73   | 0.77                  | 36153          |  |
| accuracy                                 |           |        | 0.89                  | 163247         |  |
| macro avg                                | 0.88      | 0.87   | 0.87                  | 163247         |  |
| weighted avg                             | 0.89      | 0.89   | 0.89                  | 163247         |  |

**Tabela 8 -** Resultado final de classificação - Treino

**Tabela 9 -** Resultado final de classificação - Teste

| Relatório de Classificação (Teste) |                  |        |                 |                |  |
|------------------------------------|------------------|--------|-----------------|----------------|--|
|                                    | <b>Precision</b> | Recall | <b>F1-score</b> | <b>Support</b> |  |
| Banana maca                        | 0.93             | 0.91   | 0.92            | 49011          |  |
| Banana prata                       | 0.75             | 0.94   | 0.83            | 57763          |  |
| Banana nanica                      | 0.94             | 0.65   | 0.77            | 43526          |  |

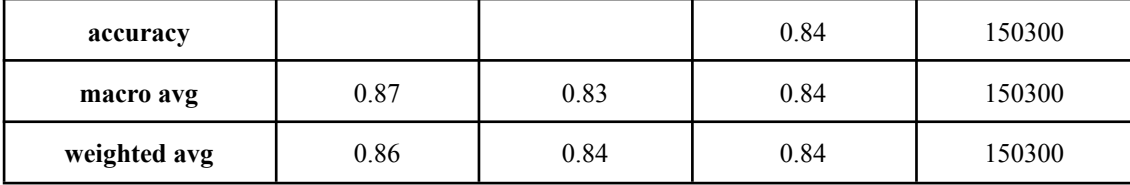

*Loss* é uma medida que indica quão bem o modelo está se performando em relação aos dados de treinamento. Tendo como objetivo minimizar a perda. Na Figura 15 é possível observar uma perda nas primeiras iterações, mas é um comportamento esperado, pois é o momento em que o modelo ainda está aprendendo os dados. Na linha de *Validation Accuracy*, as validações variam ao longo das iterações. Os picos de validação indicam melhorias significativas no desempenho do modelo.

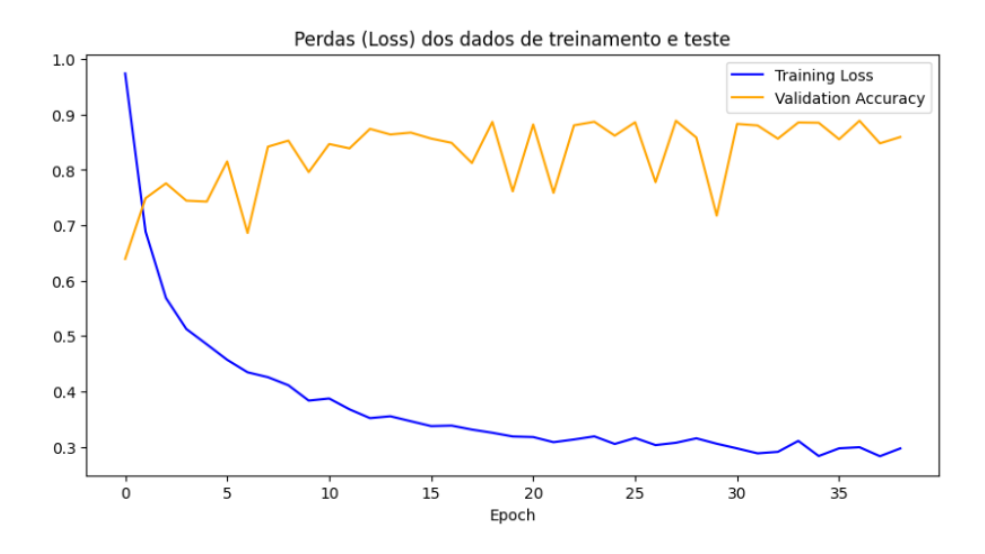

**Figura 15 -** Gráfico de perdas e acertos

Nas Figuras 16 e 17, apresentam-se os resultados dos *plots* das matrizes de confusão do treino e teste, respectivamente. Em cada linha dessas matrizes, encontra-se uma classe, enquanto cada coluna representa as predições do modelo para essas classes.

A interpretação dos resultados da Figura 16 revela que, para a classe da banana maçã, 58.381 pixels foram corretamente classificados como banana maçã, 60.202 pixels foram corretamente classificados como banana nanica, e 26.457 pixels foram corretamente classificados como banana prata. Esses valores de acerto são destacados na cor roxa. Os demais resultados são referentes aos pixels que foram classificados erroneamente pelo modelo de treinamento, conforme apresentado na Figura 16 na matriz de confusão para resultados de treinamento.

Na mesma linha de raciocínio, os resultados da matriz de confusão dos testes da Figura 17 são apresentados para serem interpretados. Nesse contexto, 44.626 pixels foram corretamente classificados como banana maçã, 54.175 pixels foram corretamente classificados como banana nanica, e 28.174 pixels foram classificados corretamente como banana prata. Os resultados corretamente classificados estão sendo destacados na cor roxa. Em contrapartida, os demais resultados foram classificações erradas realizadas pelo modelo na base de teste, conforme apresentado na Figura 17. Portanto, conforme evidenciado na Tabela 9, o modelo demonstrou um desempenho satisfatório na correta classificação dos pixels das amostras, alcançando uma acurácia de 84%.

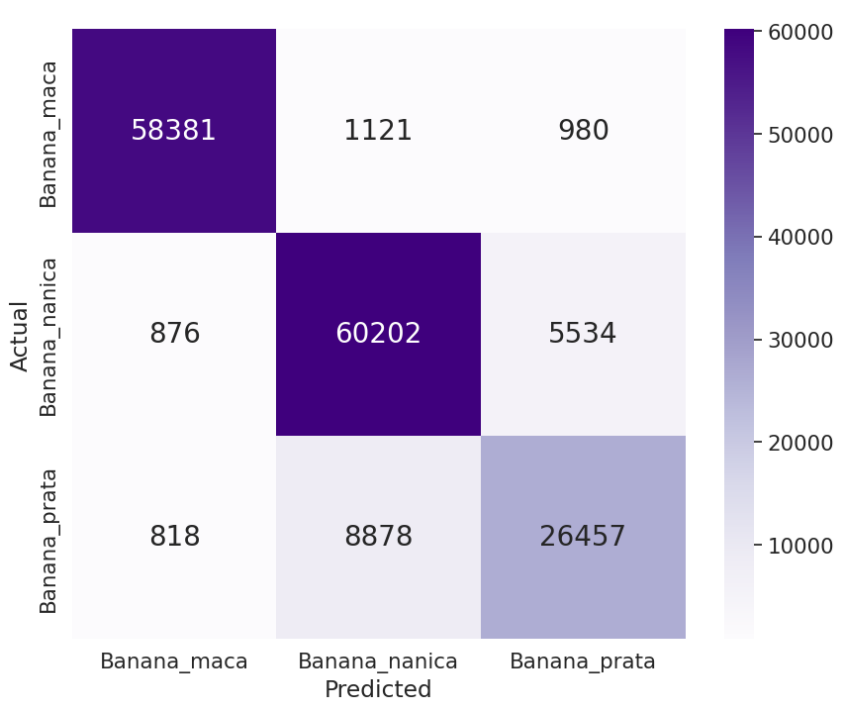

**Figura 16 -** Matriz de confusão para resultados de treinamento

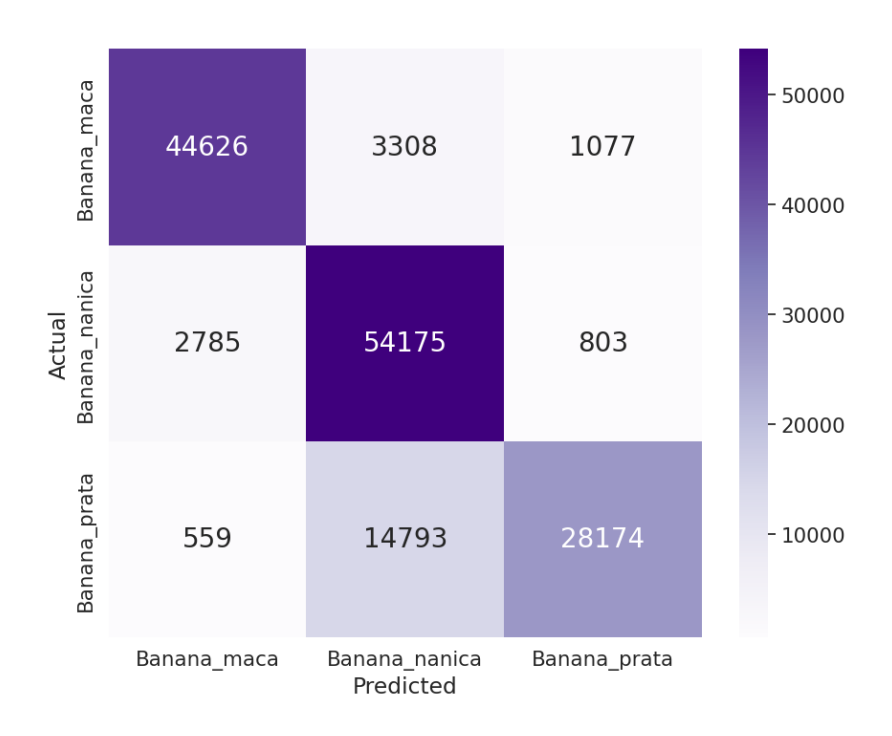

**Figura 17 -** Matriz de confusão para resultados de teste

### <span id="page-31-0"></span>**4. CONCLUSÃO**

Na conclusão deste estudo, evidencia-se que a aplicação de imagens hiperespectrais em conjunto com redes neurais *perceptron* multicamadas apresentam-se como uma técnica promissora para a classificação de tipos de bananas. A análise de características dos atributos químicos das amostras, revelou-se eficaz na diferenciação entre as espécies de bananas, proporcionando um método rápido e não destrutivo.

O método empregado como técnica de pré-processamento dos dados, o *K-means*, contribuiu significativamente para a melhoria da qualidade dos dados, resultando em maior precisão na classificação. A utilização da rede *perceptron* multicamadas como classificador demonstrou sua capacidade em aprimorar o aprendizado dos seus dados, alcançando uma acurácia final de 84%.

Importante destacar que as métricas e abordagens exploradas neste trabalho, inicialmente aplicadas a amostras de bananas, apresentam um potencial expansivo para a classificação de diversos objetos em diferentes áreas.

Portanto, o presente trabalho não apenas contribui para o avanço no entendimento e classificação de variedades de bananas, mas também oferece uma base sólida para a aplicação dessas técnicas em contextos mais amplos.

# <span id="page-32-0"></span>**5. REFERÊNCIA**

[1] AFROMOWITZ, M. A.; CALLIS, J. B.; HEIMBACH, D. M.; DESOTO, L. A.; NORTON, M. K. Multispectral imaging of burn wounds: a new clinical instrument for evaluating burn depth. IEEE transactions on biomedical engineering, 35(10):842– 850, 1988. 20

[2] AKBARI, H.; HALIG, L. V.; SCHUSTER, D. M.; OSUNKOYA, A.; MASTER, V.; NIEH, P. T.; CHEN, G. Z.; FEI, B. Hyperspectral imaging and quantitative analysis for prostate cancer detection. Journal of Biomedical Optics, 17(7):076005–1– 076005

[3]BALL, D. W. The basics of spectroscopy, volume 49. Spie press, 2001. 20, 29

[4] Banon, G. J. F. Análise por componentes principais: texto de apoio para as aulas do IV Curso Internacional. São José dos Campos: Instituto Nacional de Pesquisas Espaciais, 1992. 14p.

[5] BASANTIA, N.C.; NOLLET, Leo ML; KAMRUZZMAN, Mohammed. Hyperspectral Imaging Analysis and Applications for Food Quality. 1º Edição. CRC Press, 16 novembro 2018.

[6] BEEBE, K. R.; PELL, R. J.; SEASHOLTZ, M. B. Chemometrics: a practical guide. New York: Wiley-Interscience, 1998.

[7] BENFATTI, E. W., BONIFÁCIO, F. N., BOSCARIOLI, C. Um Estudo Comparativo entre Árvores de Decisão e Redes Neurais Artificiais para Classificação de Dados de Sensores. Universidade Estadual do Oeste do Paraná - Campus de Cascavel, Paraná, 2010.

[8] BISHOP, C. M. Neural networks for pattern recognition. Oxford: Oxford University Press, 2002.

[9] CABRAL, P. C. M.; GUIMARÃES, G. L. Aprendizagem sobre classificação nos anos iniciais do ensino fundamental (Learning on classification in primary school). Revista Eletrônica de Educação, v. 13, n. 1, p. 211, 5 jan. 2019.

 $[10]$  DE, A.; VITÓRIA, S. PONTIFÍCIA UNIVERSIDADE CATÓLICA DE GOIÁS ESCOLA DE CIÊNCIAS EXATAS E DA COMPUTAÇÃO GRADUAÇÃO EM CIÊNCIA DA COMPUTAÇÃO CLASSIFICAÇÃO DE BACTÉRIAS E DETERMINAÇÃO DA COLORAÇÃO DE GRAM UTILIZANDO IMAGENS HIPERESPECTRAIS E APRENDIZADO DE MÁQUINA. [s.l: s.n.]. Disponível em: <https://repositorio.pucgoias.edu.br/jspui/bitstream/123456789/604/1/TCC\_review\_1.p df>.

[11] DUNUKU, Kaylana Chakravarthy. Reducing Error Signal in Multilayer Perceptron Neural Networks using MLP for Label Ranking, 2013.

[12] FERREIRA, M. M.; ANTUNES, A. M.; MELGO, M. S.; VOLPE, P. L.; OTHERS. Quimiometria i: calibração multivariada, um tutorial. Química Nova, 22(5):724– 731, 1999. 39

[13] GELADI, P.; GRAHN, H. F. Multivariate and hyperspectral image analysis. Encyclopedia of Analytical Chemistry, 2008. 20

[14] GOETZ, A. F. Three decades of hyperspectral remote sensing of the earth: A personal view. Remote Sensing of Environment, 113:S5–S16, 2009. 20

[15] Hyperspectral imaging for food quality analysis and control. [s.l.] Elsevier Academic Press, 2016.

[16] Imagem hiperespectral para análise e controle de qualidade de alimentos. [sl] Elsevier Academic Press, 2016.

[17] JOHNSON, R. A. & WICHERN, D. W. Applied Multivariate Statistical Analysis. Pearson, 6 edition, 2014. 21, 39, 40, 41, 42

[18] JOLLIFFE, I. T. Principal Component Analysis. 2. ed. [S.l.]: Springer, 2002. 487 pages p

[19] JOLLIFFE, I. T. Principal Component Analysis. [s.l.] Springer Science & Business Media, 2013.

[20] KELLICUT, D. C.; WEISWASSER, J. M.; ARORA, S.; FREEMAN, J. E.; LEW, R. A.; SHUMAN, C.; MANSFIELD, J. R.; SIDAWY, A. N. Emerging technology: hyperspectral imaging. Perspectives in vascular surgery and endovascular therapy, 16(1):53–57, 2004. 20

[21] MACQUEEN, J. B. Some Methods for Classification and Analysis of Multivariate Observations. [s.l: s.n.].

[22] MARTENS, H.; JENSEN, S. A.; GELADI, P. Multivariate linearity transformations for near infrared reflectance spectroscopy. In: O. H. J. Christie (Ed.); Proc. Nordic Symp. Applied Statistics. p.205–234, 1983. Stavanger: Stokkand Forlag.

[23] NAKAO, E. UNIVERSIDADE FEDERAL DE SÃO CARLOS EXTRAÇÃO DE CARACTERÍSTICAS E APRENDIZADO NÃO-SUPERVISIONADOSEM IMAGENS HIPERESPECTRAIS. Disponível em:

<https://repositorio.ufscar.br/bitstream/handle/ufscar/12826/Extra%C3%A7%C3%A3o %20de%20caracter%C3%ADsticas%20e%20aprendizado%20n%C3%A3o-supervision ados%20em%20imagens%20hiperespectrais.pdf?sequence=5&isAllowed=y>. Acesso em: 15 set. 2023.

[24] PEREGO, F.; UNIOESTE, G.; CAPES, B. A CONSTRUÇAO DO CONCEITO DE NÚMERO PELA CRIANÇA. [s.l: s.n.]. Disponível em: <http://w3.ufsm.br/ceem/eiemat/Anais/arquivos/CC/CC\_Perego\_Franciele.pdf>.

[25] RDNER, M. W.; DORLING, S. Artificial neural networks (the multilayer perceptron)—a review of applications in the atmospheric sciences. Atmospheric environment, Elsevier, v. 32, n. 14-15, p. 2627–2636, 1998

[26] Shafeeq,A., Hareesha,K.,ìDynamic Clustering of Data with Modified K-Means Algorithm, International Conference on Information and Computer Networks, vol. 27 ,2012

[27] SILVA, C. UNIVERSIDADE FEDERAL DE PERNAMBUCO USO DE IMAGENS HIPERESPECTRAIS NA REGIÃO DO INFRAVERMELHO PRÓXIMO PARA IDENTIFICAR FRAUDES EM DOCUMENTOS. [s.l: s.n.]. Disponível em: <https://repositorio.ufpe.br/bitstream/123456789/12197/1/DISSERTA%C3%87%C3%8 3O%20Carolina%20Santos%20Silva.pdf>. Acesso em: 18 set. 2023.

[28] SisuCHEMA - SWIR Chemical Imaging System. Disponível em: <https://www.middletonspectral.com/product/sisuchema/>. Acesso em: 15 out. 2023.

[30] VICINI, L. Análise multivariada: da teoria à prática. Universidade Federal de Santa Maria, 2005

[31] VITOR, D. Classificação de tecidos epiteliais tumorais empregando imagens hiperespectrais e infravermelho de ondas curtas. Disponível em: <https://repositorio.bc.ufg.br/tede/items/c60e98d8-305b-42c4-a8fb-bf5c6689ecc8>. Acesso em: 20 ago. 2023.

[32] ZEVON, M.; GANAPATHY, V.; KANTAMNENI, H.; MINGOZZI, M.; KIM, P.; ADLER, D.; SHENG, Y.; TAN, M. C.; PIERCE, M.; RIMAN, R. E.; OTHERS. Cxcr-4 targeted, short wave infrared (swir) emitting nanoprobes for enhanced deep tissue imaging and micrometastatic cancer lesion detection. Small, 11(47):6347– 6357, 2015. 29

[33] SHIVAMPANDEY-MSFT. Resultados de modelos de machine learning - Finance | Dynamics 365. Disponível em:

<[https://learn.microsoft.com/pt-br/dynamics365/finance/finance-insights/confusion-mat](https://learn.microsoft.com/pt-br/dynamics365/finance/finance-insights/confusion-matrix) [rix](https://learn.microsoft.com/pt-br/dynamics365/finance/finance-insights/confusion-matrix)>.

[34] LAGO, B. Matriz de confusão. Disponível em: <https://medium.com/@bernardolago/matriz-de-confus%C3%A3o-7c0e36468323>. Acesso em: 8 dez. 2023.

[35] BHANDARI, A. Confusion matrix for machine learning. Disponível em: <https://www.analyticsvidhya.com/blog/2020/04/confusion-matrix-machine-learning/>.

[36] KUNDU, R. Confusion Matrix: How To Use It & Interpret Results [Examples]. Disponível em:

<https://www.v7labs.com/blog/confusion-matrix-guide>.